## **GitHub Glossary**

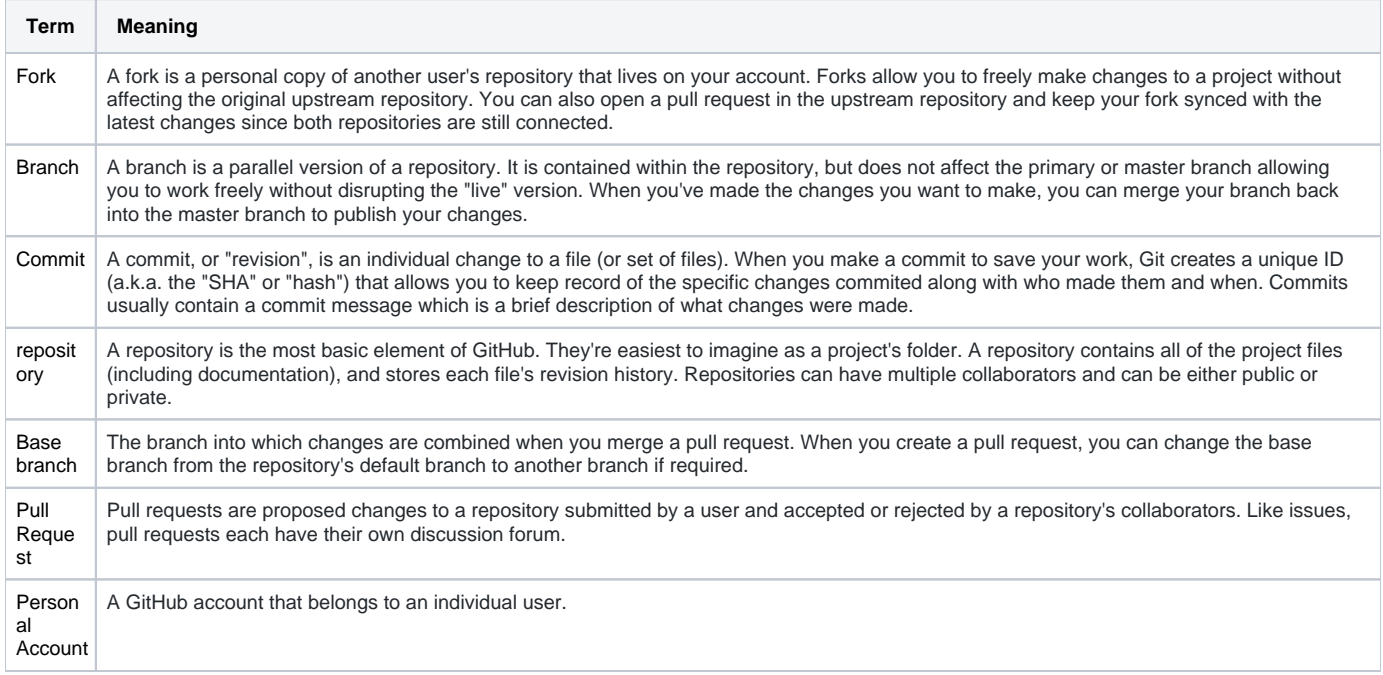